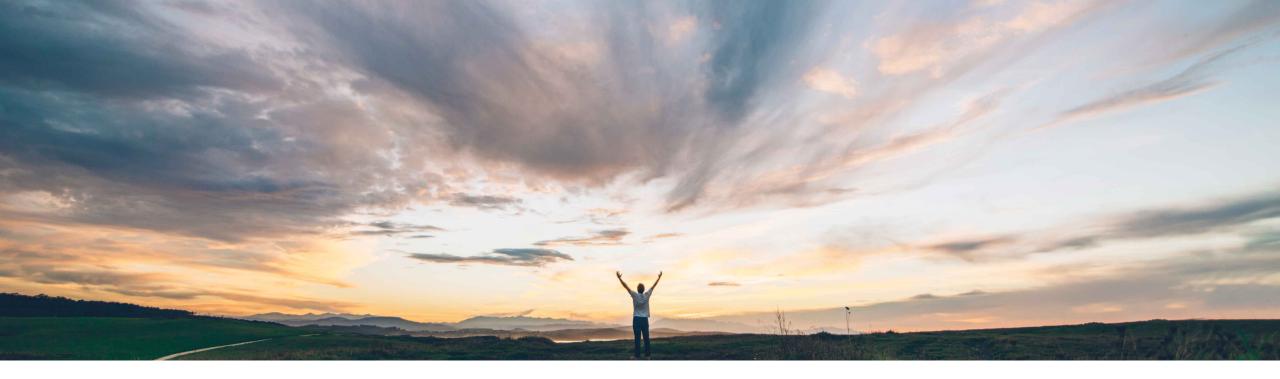

#### SAP Ariba M

# Feature at a Glance Component Consumption Enhancements

Franz Uhr, SAP Ariba Target GA: November 2018

CONFIDENTIAL

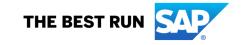

# Feature at a Glance Introducing: Component Consumption Enhancements

#### **Customer challenge**

There are no functionalities for duplicating an original item/component (flipped from PO/SA/SAR) and for removing a duplicated item/component during component consumption report creation - at item level it is not possible to report multiple consumptions/batches for a same material in one consumption report; at component level a supplier will have to transfer the static information manually (like part #) from one original component field to the added empty component field.

#### Solution area

SAP Ariba Supply Chain Collaboration

# Meet that challenge with SAP Ariba

With the component consumption enhancements, suppliers can duplicate a line item or subcontracting component that was flipped from a purchase order, scheduling agreement, or scheduling agreement release. Certain field values are copied to the duplicate from the original (part number, UoM). In the report consumption report document the duplication of items and subcon components is enabled, in the ASN the duplication of subcontracting components is enabled with this feature. Also deletion of duplicated items/components is made possible.

#### Experience key benefits

Increase the efficiency during component consumption report creation and eliminate errorprone manual input. Allow to report multiple consumptions/batches for one item.

#### Implementation information

This feature is "on" by default for customers of **SAP Ariba Supply Chain Collaboration for Buyers.** No action is required to utilize this feature.

#### **Prerequisites and Limitations**

This feature requires that the buyer system has been entitled for SAP Ariba Supply Chain Collaboration and that a buyer administrator has enabled the supplier for SAP Ariba Supply Chain Collaboration.

Ease of implementation Geographic relevance

### Introducing: Component Consumption Enhancements

1. Creating a Report Consumption document for a Subcontracting Purchase Order

| Ariba Supply Chain Collaboration                                                                                                    | Test Mode                                                                                                    | 🗰 Company Settings 🕶 Sourabh Kothari Help Center 炉                    |
|----------------------------------------------------------------------------------------------------|----------------------------------------------------------------------------------------------------|-----------------------------------------------------------------------|
| Purchase Order: 4500103975                                                                                                    |                                                                                                    | Done                                                                  |
| Create Order Confirmation      ▼     Create Ship Notice     Create Invoice      Re                                                                                                    | Create Quality Notification Hide   Print +   Download PDF   Export cXML   Download PDF   Export cXML   Download PDF   Download PDF   Export cXML   Download PDF   Download PDF   Download PDF   Download PDF   Download PDF   Download PDF   Download PDF   Download PDF   Download PDF   Download PDF   Download PDF   Download PDF   Download PDF   Download PDF   Download PDF   Download PDF   Download PDF   Download PDF   Downl | mload CSV   Resend                                                    |
| Order Detail Order History                                                                                                    | Create consumption request for the components in this order                                                                                                    |                                                                       |
| From:<br>IDES US INC<br>1230 Lincoln Avenue<br>NEW YORK , New York 10019<br>United States<br>Phone: + () 212-345-5693<br>Fax: + () 212-345-5693                                                                                   | To:<br>SK Enterprise<br>100 St<br>New York , NY 10001<br>United States<br>Phone:<br>Fax:<br>Email: rahul.gopalakrishnan@sap.com                                                                                                    | Purchase Order<br>(Confirmed)<br>4500103375<br>Amount: \$1,000.00 USD |
| Payment Terms 🕖<br>Payable immediately Due<br>net                                                                                                    |                                                                                                    | Routing Status: Acknowledged<br>Related Documents: V FU_CC_1          |
| Contact Information<br>Supplier Address<br>Ariba CIG Vendor<br>SAP Labs<br>Bengaluru<br>Karnataka 560048<br>India<br>Phone:<br>Fax:<br>Address ID: 0000009024                                                                     |                                                                                                    |                                                                       |
| Other Information<br>Company Code: 3000<br>View more »                                                                                                    |                                                                                                    |                                                                       |
| Transport Terms Information<br>Delivery Terms:Transport Condition<br>Transport Terms:CFR                                                                                                    |                                                                                                    |                                                                       |
| Ship All Items To                                                                                                    | Bill To Delive                                                                                                    | r To                                                                  |
| Atlanta         867 1 300 Peach tree street South           ATLANTA, Georgia 30310         United States           Ship To Code:         3200           Phone:         + () 040-22707-0           Fax:         + () 040-22707-101 | IDES US INC<br>1230 Lincoln Avenue<br>NEW YORK, New York 10019<br>United States<br>Phone: + () 212-345-0983<br>Fax: + () 212-345-5693                                                                                                    |                                                                       |
| Line Items (Q) (····                                                                                                    |                                                                                                    | ₩<br>₩ Messages                                                       |

©

### Introducing: Component Consumption Enhancements

Feature allows suppliers to duplicate line items as well as components of a subcontracting PO

| Ariba Supply                                                                                             | Chain Collabor               | ation                    | Test Mo          | de <b>de la constante de la constante de la constante de la constante de la constante de la constante de la const<br/>La constante de la constante de la constante de la constante de la constante de la constante de la constante de</b> |          | Company Settings | - Sourabh Kothari | Help Center »     |
|----------------------------------------------------------------------------------------------------|------------------------------|--------------------------|------------------|----------------------------------------------------------------------------------------------------|----------|------------------|-------------------|-------------------|
| Create Consump                                                                                           | tion Document                |                          |                  |                                                                                                    |          |                  | Next              | Exit              |
| * Indicates required field                                                                               |                              |                          |                  |                                                                                                    |          |                  |                   |                   |
| FROM                                                                                                    |                              |                          |                  | ТО                                                                                                    |          |                  |                   |                   |
| SK Enterprise<br>100 St<br>New York , NY 1000<br>United States<br>Phone:<br>Fax:<br>Email: rahul.gopalat |                              |                          |                  | LOB APJ Buyer 1 - TEST<br>Sharada Towers, Nandidurga Road<br>Bangalore<br>560046<br>India<br>Phone:<br>Fax:<br>Email: solexp.procurement.e@vlm13313.wdf.cl1.sap.biz                                                                       |          |                  |                   |                   |
| Document #:<br>Creation Date:                                                                            | REP_12332846                 |                          |                  |                                                                                                    |          |                  |                   |                   |
| Additional Fields<br>Comments:                                                                           |                              |                          |                  |                                                                                                    |          |                  |                   |                   |
| Attachments                                                                                              |                              |                          |                  |                                                                                                    |          |                  |                   |                   |
|                                                                                                    | ments cannot exceed 10MB     |                          |                  |                                                                                                    |          |                  |                   |                   |
| Choose File No file cho                                                                                  | sen Add Attachme             | ent                      |                  |                                                                                                    |          |                  |                   |                   |
| Order Items                                                                                              |                              |                          |                  |                                                                                                    |          |                  |                   | Hide Item Details |
| Order ID I                                                                                               | tem Customer Part # / Desc   | ription Customer Batch # | Part #           | Batch #                                                                                                    |          | Yiel             | d Quantity        | _                 |
| 4500103975 1                                                                                             | 10 PROC-MC-ID-5000           |                          | Non Catalog Item |                                                                                                    |          |                  | Duplicate         | Summary           |
|                                                                                                    | Industrial Equipment 5000    | 0                        |                  |                                                                                                    |          |                  |                   |                   |
|                                                                                                    | Consumption is complete.     |                          |                  |                                                                                                    |          |                  |                   |                   |
|                                                                                                    | Consumed Component           | ts                       |                  |                                                                                                    |          |                  |                   |                   |
| L                                                                                                    | Line Customer Part # / Descr | ription Customer Batch # | Part #           | Batch #                                                                                                    | Quantity | Unit             |                   |                   |
| 1                                                                                                    | 1 PROC-FU-0001               |                          | Look Up          |                                                                                                    |          | EA D             | uplicate          |                   |

### Introducing: Component Consumption Enhancements

Duplication results in additional lines with information such as part number copied over. Remove Button allows to delete the duplicated lines/components.

| ler Items |                                        |                                                                                                    |                      |                            |         |          |      |                | Hic       |        |
|-----------|----------------------------------------|----------------------------------------------------------------------------------------------------|----------------------|----------------------------|---------|----------|------|----------------|-----------|--------|
| ID        | Item                                   | Customer Part # / Description                                                                                                    | Customer Batch #     | Part #                     | Batch # |          |      | Yield Quantity |           |        |
| 103975    | 10                                     | PROC-MC-ID-5000                                                                                                    |                      | Non Catalog Item           |         |          |      |                | Duplicate | Summar |
|           |                                        | Industrial Equipment 5000                                                                                                    |                      |                            |         |          |      |                |           |        |
|           | Co                                     | nsumption is complete.                                                                                                    |                      |                            |         |          |      |                |           |        |
|           | Cons                                   | sumed Components                                                                                                    |                      |                            |         |          |      |                |           |        |
|           | Line                                   | Customer Part # / Description                                                                                                    | Customer Batch #     | Part #                     | Batch # | Quantity | Unit |                |           |        |
|           | 1                                      | PROC-FU-0001                                                                                                    |                      | Look Up                    |         |          | EA   | Duplicate      |           |        |
|           |                                        | SAP Copter Flight control unit                                                                                                    |                      |                            |         |          |      |                |           |        |
|           | 2                                      | PROC-FU-0001                                                                                                    |                      | Look Up                    |         |          | EA   | Remove         |           |        |
|           |                                        |                                                                                                    |                      |                            |         |          |      |                |           |        |
|           |                                        | CAR Contro Elizable control unit                                                                                                    |                      |                            |         |          |      |                |           |        |
|           |                                        | SAP Copter Flight control unit                                                                                                    |                      |                            |         |          |      |                |           |        |
|           |                                        | SAP Copter Flight control unit Copy Order Quantities                                                                                                    | Clear All Quantities |                            |         |          |      |                |           |        |
| D         |                                        |                                                                                                    | Clear All Quantities | Part #                     | Batch # |          |      | Yield Quantity |           |        |
|           | Add                                    | Copy Order Quantities                                                                                                    |                      | Part #<br>Non Catalog Item | Batch # |          |      | Yield Quantity | Remove    | Summa  |
|           | Add                                    | Copy Order Quantities Customer Part # / Description                                                                                                    |                      |                            | Batch # |          |      | Yield Quantity | Remove    | Summa  |
|           | Add<br>Item<br>10                      | Copy Order Quantities Customer Part # / Description PROC-MC-ID-5000 Industrial Equipment 5000                                                                                     |                      |                            | Batch # |          |      | Yield Quantity | Remove    | Summa  |
| )3975     | Add<br>Item<br>10<br>Co                | Copy Order Quantities Customer Part # / Description PROC-MC-ID-5000 Industrial Equipment 5000 nsumption is complete.                                                              |                      |                            | Batch # |          |      | Yield Quantity | Remove    | Summa  |
| 3975      | Add<br>Item<br>10<br>Co                | Copy Order Quantities Customer Part # / Description PROC-MC-ID-5000 Industrial Equipment 5000                                                                                     |                      |                            | Batch # | Quantity | Unit | Yield Quantity | Remove    | Summ   |
| 13975     | Add<br>Item<br>10<br>Co                | Copy Order Quantities Customer Part # / Description PROC-MC-ID-5000 Industrial Equipment 5000 insumption is complete. Sumed Components                                            | Customer Batch #     | Non Catalog Item<br>Part # |         | Quantity |      | Yield Quantity | Remove    | Summ   |
| 3975      | Add<br>Item<br>10<br>Cons<br>Line<br>1 | Copy Order Quantities Customer Part # / Description PROC-MC-ID-5000 Industrial Equipment 5000 Insumption Is complete. Sumed Components Customer Part # / Description PROC-FU-0001 | Customer Batch #     | Non Catalog Item           |         | Quantity | Unit |                | Remove    | Summa  |
| 13975     | Add<br>Item<br>10<br>Cons<br>Line<br>1 | Copy Order Quantities Customer Part # / Description PROC-MC-ID-5000 Industrial Equipment 5000 Insumption is complete. sumed Components Customer Part # / Description              | Customer Batch #     | Non Catalog Item<br>Part # |         | Quantity | Unit |                | Remove    | Summa  |

### Introducing: Component Consumption Enhancements

Deletion step has to be confirmed by the user.

| Ariba Sup   | oply    | Chain (       | Collabora           | tion           |                      |         |             | Te               | est Mode                   |         |              | Company Setting | js <del>▼</del> Sourabh Kothari | Help Center » |
|-------------|---------|---------------|---------------------|----------------|----------------------|---------|-------------|------------------|----------------------------|---------|--------------|-----------------|---------------------------------|---------------|
| Create Ship | Notice  |               |                     |                |                      |         |             |                  |                            |         |              |                 | ок                              | Cancel        |
| Order #     | Line #  | P             | art #               |                | Customer Part #      |         | Qty         | Unit             | Need By                    | Ship By | Unit Price   | Subtotal        | Customer Loo                    | ation         |
| 4500103975  | 10      |               | on Catalog Item     |                | PROC-MC-ID-5000      |         | 2.000       | EA               | 21 Sep 2018                |         | \$500.00 USD | \$1,000.00 USD  |                                 |               |
|             | Descrip | tion: Industr | ial Equipment 5000  |                |                      |         |             |                  |                            |         |              |                 |                                 |               |
|             |         | DENT ST       |                     |                |                      |         |             |                  |                            |         |              |                 |                                 |               |
|             | Cons    | umed Co       | mponents            |                |                      |         |             |                  |                            |         |              |                 |                                 |               |
|             |         |               | art # / Description |                | Customer Batch #     |         |             | Part #           |                            | Batch # |              | Quantity        | Unit                            | Actions       |
|             | 1       | PROC-FU-0     | 001                 |                |                      | Look Up |             |                  |                            |         |              |                 | EA                              | Duplicate     |
|             |         | SAP Copter    | Flight control unit |                |                      |         |             |                  |                            |         |              |                 |                                 |               |
|             | 2       | PROC-FU       | 0001                |                |                      | Look Up |             |                  |                            |         |              |                 | EA                              | Remove        |
|             |         | SAP Copter    | Flight control unit |                |                      |         |             |                  | ONENT CONSUMPTION          |         |              |                 |                                 |               |
|             | Ad      | d Component   | Copy Orde           | er Quantities  | Clear All Quantities |         | Are you sur | e you want to de | lete this Component Consur | mption? |              |                 |                                 |               |
|             | RETA    |               | _S                  |                |                      |         |             |                  | Yes N                      | 0       |              |                 |                                 |               |
|             |         |               |                     | Best Before:   |                      |         |             |                  |                            |         | Color:       | Code:           |                                 |               |
|             |         |               |                     | Expires By:    |                      |         |             |                  |                            | _       | Size:        | Code:           |                                 |               |
|             |         |               | Free G              | oods Quantity: | Unit:                |         |             |                  |                            |         | Grade:       | Code:           |                                 |               |
|             |         |               | European Was        | te Catalog ID: |                      |         |             |                  |                            |         | Quality:     | Code:           |                                 |               |
|             | ASSE    |               | .s                  |                |                      |         |             |                  |                            |         |              |                 |                                 |               |
|             |         |               |                     |                |                      |         |             |                  |                            |         |              |                 |                                 |               |
|             | Seri    | al Number     |                     |                | Asset Tag            |         |             |                  |                            |         |              |                 |                                 |               |
|             |         |               |                     |                |                      |         |             |                  |                            |         |              |                 |                                 |               |
|             | 4       | dd Asset      |                     |                |                      |         |             |                  |                            |         |              |                 |                                 |               |
|             | ► HAZ   | ARD DETAILS   | ;                   |                |                      |         |             |                  |                            |         |              |                 |                                 |               |
|             | ► DELI  | VERY DETAIL   | .s                  |                |                      |         |             |                  |                            |         |              |                 |                                 |               |

### Introducing: Component Consumption Enhancement

2. Creating an Advanced Shipment Notice for a Subcontracting Purchase Order

| Ariba Supply Chain Collaboration                                                                                                    | Test Mode                                                                                                    | III Company Settings • Sourabh Kothari Help Center 📌                  |
|----------------------------------------------------------------------------------------------------|----------------------------------------------------------------------------------------------------|-----------------------------------------------------------------------|
| Purchase Order: 4500103975                                                                                                    |                                                                                                    | Done                                                                  |
| Create Order Centimation                                                                                                    | port Consumption Create Quality Notification Hide   Print -   Download PDF   Export cXML   Download                                   | d CSV   Resend                                                        |
| Order Detail Order History                                                                                                    | <u></u>                                                                                                    |                                                                       |
| From:<br>IDES US INC<br>1230 Lincoln Avenue<br>NEW YORK , New York 10019<br>United States<br>Phone: + () 212-345-0903<br>Fax: + () 212-345-5693                     | To:<br>SK Enterprise<br>100 St<br>New York, NY 10001<br>United States<br>Phone:<br>Fax:<br>Email: rahul.gopalakrishnan@sap.com        | Purchase Order<br>(Confirmed)<br>4500103975<br>Amount: \$1,000.00 USD |
| Payment Terms ③<br>Payable immediately Due<br>net                                                                                                    |                                                                                                    | Routing Status: Acknowledged<br>Related Documents: CFU_CC_1           |
| Contact Information<br>Supplier Address<br>Ariba CIG Vendor<br>SAP Labs<br>Bengalmu<br>Kamataka 560048<br>Iindia<br>Pitone:<br>Fax:<br>Address ID: 000009024        |                                                                                                    |                                                                       |
| Other Information<br>Company Code: 3000<br>View more >                                                                                                    |                                                                                                    |                                                                       |
| Transport Terms Information<br>Delivery Terms: Transport Condition<br>Transport Terms: CFR                                                                          |                                                                                                    |                                                                       |
| Ship All Items To                                                                                                    | Bill To Deliver To                                                                                                    |                                                                       |
| Atlanta<br>867 1 300 Peach tree street South<br>ATLANTA, Georgia 30310<br>United States<br>Ship To Code: 3200<br>Phone: + () 040-22707-0<br>Fax: + () 040-22707-101 | IDES US INC<br>1230 Lincoln Avenue<br>NEW YORK, New York 10019<br>United States<br>Phone: + () 212-345-0963<br>Fax: + () 212-345-5693 |                                                                       |
| Line Items                                                                                                    |                                                                                                    | 🖗 Messages                                                            |

### Introducing: Component Consumption Enhancements

In an ASN feature allows suppliers to duplicate consumed components of a subcontracting PO

| Ariba Su    | pply Chain Collaboration                                                             |                      |         |      | Test Mode |         |         |              |                |               | Help Center » |
|-------------|--------------------------------------------------------------------------------------|----------------------|---------|------|-----------|---------|---------|--------------|----------------|---------------|---------------|
| Create Ship | Notice                                                                               |                      |         |      |           |         |         |              |                | ок            | Cancel        |
| Order #     | Line # Part #                                                                        | Customer Part #      | Qty     | Unit | Need By   |         | Ship By | Unit Price   | Subtotal       | Customer Loca | tion          |
| 4500103975  | 10         Non Catalog Item           Description:         Industrial Equipment 5000 | PROC-MC-ID-5000      | 2.000   | EA   | 21 Sep 20 | )18     |         | \$500.00 USD | \$1,000.00 USD |               |               |
|             | SHIPMENT STATUS<br>1. Shipping 2.000 EA                                              |                      |         |      |           |         |         |              |                |               |               |
|             | Consumed Components                                                                  |                      |         |      |           |         |         |              |                |               |               |
|             | Line Customer Part # / Description                                                   | Customer Batch #     |         |      | Part #    | Batch # |         | Quantity     | Un             | nit           | Actions       |
|             | 1 PROC-FU-0001                                                                       | 1                    | Look Up |      |           |         |         |              | E              | EA            | Duplicate     |
|             | SAP Copter Flight control unit                                                       | ,                    |         |      |           |         |         |              |                |               |               |
|             | Add Component Copy Order Quantities                                                  | Clear All Quantities |         |      |           |         |         |              |                |               |               |
|             | RETAIL DETAILS                                                                       |                      |         |      |           |         |         |              |                |               |               |
|             | Best Before:                                                                         |                      |         |      |           |         |         | Color:       | Code:          |               |               |
|             | Expires By:                                                                          |                      |         |      |           |         |         | Size:        | Code:          |               |               |
|             | Free Goods Quantity:                                                                 | Unit:                |         |      |           |         |         | Grade:       | Code:          |               |               |
|             | European Waste Catalog ID:                                                           |                      |         |      |           |         |         | Quality:     | Code:          |               |               |
|             | ASSET DETAILS                                                                        |                      |         |      |           |         |         |              |                |               |               |
|             | Serial Number                                                                        | Asset Tag            |         |      |           |         |         |              |                |               |               |
|             |                                                                                      |                      |         |      |           |         |         |              |                |               |               |
|             | Add Asset                                                                            |                      |         |      |           |         |         |              |                |               |               |
|             | HAZARD DETAILS                                                                       |                      |         |      |           |         |         |              |                |               |               |
|             | DELIVERY DETAILS                                                                     |                      |         |      |           |         |         |              |                |               |               |
|             |                                                                                      |                      |         |      |           |         |         |              |                | ок            | Cancel        |

#### Introducing: Component Consumption Enhancements

Result is a new line for consumed components with the option to Remove it. Component part code is copied over.

| Creation D                 | ate:    | 21 Sep 2018                    |                      |                  |         |         |          |      |             |              | •      |
|----------------------------|---------|--------------------------------|----------------------|------------------|---------|---------|----------|------|-------------|--------------|--------|
| Additional Fields<br>Comme | nts:    |                                | æ                    |                  |         |         |          |      |             |              |        |
| Attachments                |         |                                |                      |                  |         |         |          |      |             |              |        |
| The total size of all at   | achment | s cannot exceed 10MB           |                      |                  |         |         |          |      |             |              |        |
| Choose File No file        | chosen  | Add Attachment                 |                      |                  |         |         |          |      |             |              |        |
| Order Item                 | s       |                                |                      |                  |         |         |          |      |             | Hide Item De |        |
| Order ID                   | ltem    | Customer Part # / Description  | Customer Batch #     | Part #           | Batch # |         |          | Yie  | ld Quantity |              |        |
| 4500103975                 | 10      | PROC-MC-ID-5000                |                      | Non Catalog Item |         |         |          |      | Duplicate   | e Summa      | 1      |
|                            |         | Industrial Equipment 5000      |                      |                  |         |         |          |      |             |              |        |
|                            | Co      | nsumption is complete.         |                      |                  |         |         |          |      |             |              |        |
|                            | Con     | sumed Components               |                      |                  |         |         |          |      |             |              |        |
|                            | Line    | Customer Part # / Description  | Customer Batch #     | Part #           |         | Batch # | Quantity | Unit |             |              |        |
|                            | 1       | PROC-FU-0001                   |                      | Look Up          |         |         |          | EA   | Duplicate   |              |        |
|                            |         | SAP Copter Flight control unit |                      |                  |         |         |          | _    |             |              |        |
|                            | 2       | PROC-FU-0001                   |                      | Look Up          |         |         |          | EA   | Remove      |              |        |
|                            |         | SAP Copter Flight control unit |                      |                  |         |         |          |      |             |              |        |
|                            | Add     | Copy Order Quantities          | Clear All Quantities |                  |         |         |          |      |             |              |        |
|                            |         |                                |                      |                  |         |         |          |      |             |              |        |
|                            |         |                                |                      |                  |         |         |          |      | Next        |              | -<br>E |
|                            |         |                                |                      |                  |         |         |          |      |             |              |        |
|                            |         |                                |                      |                  |         |         |          |      |             |              |        |

### Introducing: Component Consumption Enhancements

Deletion steps prompts for confirmation.

| riba Sup   | oply          | Chain Co        | ollaboration                  |                      |         |                 | Te              | st Mode                   |         |              |                |            | i Help Center » |
|------------|---------------|-----------------|-------------------------------|----------------------|---------|-----------------|-----------------|---------------------------|---------|--------------|----------------|------------|-----------------|
| reate Ship | Notice        | )               |                               |                      |         |                 |                 |                           |         |              |                | Oł         | Cancel          |
| Order #    | Line #        | Part #          |                               | Customer Part #      | Q       | Ity L           | Jnit            | Need By                   | Ship By | Unit Price   | Subtotal       | Customer L | ocation         |
| 4500103975 | 10<br>Descrip | Non C           | catalog Item<br>quipment 5000 | PROC-MC-ID-5000      | 2.      | .000 E          | EA              | 21 Sep 2018               |         | \$500.00 USD | \$1,000.00 USD |            |                 |
|            |               | MENT STATU      |                               |                      |         |                 |                 |                           |         |              |                |            |                 |
|            | Cons          | umed Comp       | onents                        |                      |         |                 |                 |                           |         |              |                |            |                 |
|            | Line          | Customer Part # |                               | Customer Batch #     |         | F               | Part #          |                           | Batch # |              | Quantity       | Unit       | Actions         |
|            | 1             | PROC-FU-0001    |                               |                      | Look Up |                 |                 |                           |         |              |                | EA         | Duplicate       |
|            |               | SAP Copter Flig | ht control unit               |                      |         |                 |                 |                           |         |              |                |            |                 |
|            | 2             | PROC-FU-000     | 1                             |                      | Look Up |                 |                 |                           |         |              |                | EA         | Remove          |
|            |               | SAP Copter Flig | ht control unit               |                      |         |                 |                 | NENT CONSUMPTION          |         |              |                |            |                 |
|            | Ad            | d Component     | Copy Order Quantities         | Clear All Quantities |         | Are you sure yo | ou want to dele | ete this Component Consum | ption?  |              |                |            |                 |
|            | RETA          |                 |                               |                      |         |                 |                 | Yes No                    |         |              |                |            |                 |
|            |               |                 | Best Before:                  |                      |         |                 |                 |                           |         | Color:       | Code:          |            |                 |
|            |               |                 | Expires By:                   |                      |         |                 |                 |                           | _       | Size:        | Code:          |            |                 |
|            |               |                 | Free Goods Quantity:          | Unit:                |         |                 |                 |                           |         | Grade:       | Code:          |            |                 |
|            |               |                 | European Waste Catalog ID:    |                      |         |                 |                 |                           |         | Quality:     | Code:          |            |                 |
|            | ASSE          | ET DETAILS      |                               |                      |         |                 |                 |                           |         |              |                |            |                 |
|            | Ser           | ial Number      |                               | Asset Tag            |         |                 |                 |                           |         |              |                |            |                 |
|            |               |                 |                               |                      |         |                 |                 |                           |         |              |                |            |                 |
|            |               |                 |                               |                      |         |                 |                 |                           |         |              |                |            |                 |
|            | /             | Add Asset       |                               |                      |         |                 |                 |                           |         |              |                |            |                 |
|            | ► HAZ         | ARD DETAILS     |                               |                      |         |                 |                 |                           |         |              |                |            |                 |
|            | ► DEL         | IVERY DETAILS   |                               |                      |         |                 |                 |                           |         |              |                |            |                 |